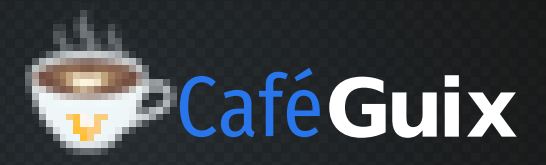

# guix time-machine **et** guix describe **Café Guix**

*28 mai 2024*

Marek Felšöci marek.felsoci@inria.fr

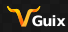

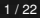

lnato-

*[Introduction](#page-1-0)* \$ whoami

### <span id="page-1-0"></span>**Parcours universitaire**

- Licence, Master en informatique (Université de Strasbourg)
- Doctorat en informatique (Université de Bordeaux) п

### **Thématiques de travail**

- $\blacksquare$  calcul haute-performance
	- algorithmique d'algèbre linéaire
- compilation source-à-source
	- $\blacksquare$  optimisation de boucles, parallélisation automatique
- méthodes de recherche reproductibile

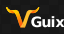

lnato-

#### *[Introduction](#page-1-0)*

# guix time-machine **[\[9\]](#page-31-0) et** guix describe **[\[6\]](#page-31-1)**

## **Plan**

- $\blacksquare$  mise en situation
- quelques rappels de Guix  $[4, 11]$  $[4, 11]$
- voyage dans le temps
- $\blacksquare$  utilisation plus avancée
- $\blacksquare$  exemples de mise en pratique

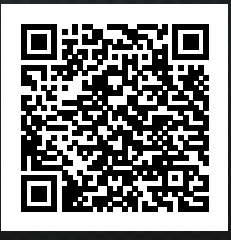

<https://tinyurl.com/cafe-guix>

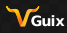

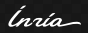

*[Mise en situation](#page-3-0)*

# <span id="page-3-0"></span>**Reprise d'un projet précédent**

### **Printemps 2022**

- développement d'une application d'algèbre linéaire
- **E** environnement Guix avec GCC, MUMPS [\[1,](#page-31-4) [2\]](#page-31-5), shell de base

guix shell --container gcc-toolchain mumps bash coreutils -- bash

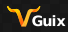

Ingla-

*[Mise en situation](#page-3-0)*

# **Reprise d'un projet précédent**

### **Printemps 2022**

- développement d'une application d'algèbre linéaire
- **E** environnement Guix avec GCC, MUMPS [\[1,](#page-31-4) [2\]](#page-31-5), shell de base

guix shell --container gcc-toolchain mumps bash coreutils -- bash

### **De nos jours**

reprise du projet  $\rightarrow$  la même ligne de commande guix shell [\[8\]](#page-31-6)

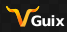

lnata -

**Obtiendrai-je exactement le même environnement ?**

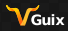

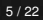

Ingia-

**Obtiendrai-je exactement le même environnement ?**

- $\blacksquare$  MUMPS 5.2.1  $\rightarrow$  MUMPS 5.5.1
- GCC 11.2.0  $\rightarrow$  GCC 13.2.0

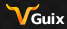

Ingia-

## **Obtiendrai-je exactement le même environnement ?**

- $\blacksquare$  MUMPS 5.2.1  $\rightarrow$  MUMPS 5.5.1
- GCC 11.2.0  $\rightarrow$  GCC 13.2.0

guix shell --container gcc-toolchain@11.2.0 mumps@5.2.1 bash

- $\rightarrow$  coreutils -- bash
	- **MUMPS 5.2.1 n'est plus disponible**
	- et les autres dépendances?

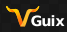

lnata -

## **Obtiendrai-je exactement le même environnement ?**

- $\blacksquare$  MUMPS 5.2.1  $\rightarrow$  MUMPS 5.5.1
- GCC 11.2.0  $\rightarrow$  GCC 13.2.0

guix shell --container gcc-toolchain@11.2.0 mumps@5.2.1 bash

- $\rightarrow$  coreutils -- bash
	- **MUMPS 5.2.1 n'est plus disponible**
	- et les autres dépendances?

## **Que me faudrait-il pour retrouver mon environnement ?**

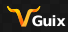

lnato-

## **Obtiendrai-je exactement le même environnement ?**

- $\blacksquare$  MUMPS 5.2.1  $\rightarrow$  MUMPS 5.5.1
- GCC 11.2.0  $\rightarrow$  GCC 13.2.0

guix shell --container gcc-toolchain@11.2.0 mumps@5.2.1 bash

- $\rightarrow$  coreutils -- bash
	- **MUMPS 5.2.1 n'est plus disponible**
	- et les autres dépendances?

### **Que me faudrait-il pour retrouver mon environnement ?**

ah, une machine à voyager dans le temps devrait faire affaire

 $\blacksquare$  guix time-machine et guix describe

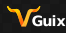

lnata -

*[Quelques rappels](#page-10-0)* guix pull **[\[7\]](#page-31-7)**

# <span id="page-10-0"></span>**Canaux [\[3\]](#page-31-8)**

 $\blacksquare$  mise à disposition de paquets, Guix y compris

- canal officiel de Guix (28 026 paquets)
- nombreux autres canaux
- dépôts git

tout changement est traçable à travers les *commits*

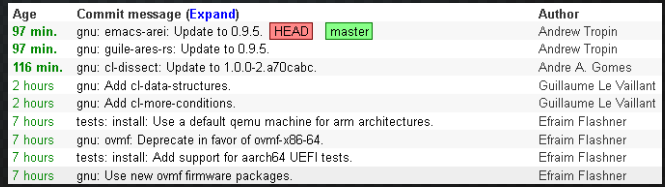

mise à jour ≈ télécharger les derniers *commits*

guix pull → nouvelle *génération*

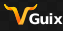

lnato-

*[Quelques rappels](#page-10-0)* guix shell

### **Usage**

- crée des environnements logiciels sans changer mon profil actuel
- **prends les versions par défaut de la génération courante**

```
guix shell --container gcc-toolchain mumps bash coreutils -- \setminusbash -c \ \'cat $GUIX_ENVIRONMENT/include/zmumps_c.h | head -n 5) &&
      ightharpoonup gcc --version'
```
## **Printemps 2022**

\\* This file is part of MUMPS 5.2.1, released gcc (GCC) 11.2.0

### **De nos jours**

\\* This file is part of MUMPS 5.5.1, released gcc (GCC) 13.2.0

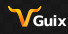

lnata -

*[Quelques rappels](#page-10-0)* guix shell

#### **Printemps 2022**

\\* This file is part of MUMPS 5.2.1, released gcc (GCC) 11.2.0

### **De nos jours**

\\* This file is part of MUMPS 5.5.1, released gcc (GCC) 13.2.0

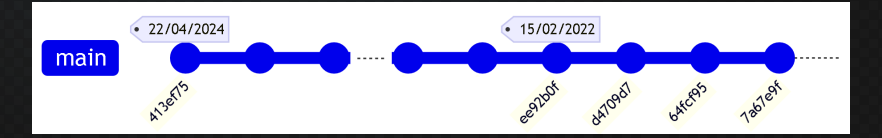

*Extrait du graphe de révisions du canal officiel de Guix.*

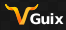

Ingia-

# <span id="page-13-0"></span>**Que me faut-il pour retrouver mon environnement ?**

remonter le temps et exécuter guix shell comme si c'était le п printemps 2022

avec les canaux qui sont des dépôts git, c'est possible

guix time-machine --no-channel-files --commit=<bon-commit> ,<sup>→</sup> -- <commande guix>

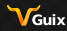

lnata -

# **Que me faut-il pour retrouver mon environnement ?**

remonter le temps et exécuter guix shell comme si c'était le п printemps 2022

avec les canaux qui sont des dépôts git, c'est possible

guix time-machine --no-channel-files --commit=<bon-commit> ,<sup>→</sup> -- <commande guix>

# **Penser à garder la traces des canaux et** *commits* **utilisés !**

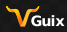

afficher les informations sur la dernière génération de Guix dans notre profil

Pokolenie 1 22. máj 2024 02:30:17 (súčasné)

guix 413ef75 zdroj repozitára: https://git.savannah.gnu.org/git/guix.git vetva: master úprava: 413ef75f89ac337f7ac3331a862c7c8cdc88aa64

 $\blacksquare$  413ef75 (22/05/2024) > ee92b0f (15/02/2022)

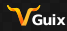

...

lnato-

**commit du canal + ligne de commande guix shell**  $\blacksquare \rightarrow$  mon environnement d'origine guix time-machine --no-channel-files  $\setminus$ --commit=ee92b0fb7dfd8b55ea63254a59a1605fb870a44c -- \ shell --container gcc-toolchain mumps bash coreutils -  $ightharpoonup$  bash

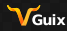

lnata -

*[Discussion](#page-17-0)* **Résumé**

#### <span id="page-17-0"></span>guix time-machine

- exécuter une commande Guix dans une version antérieure de Guix
- utilisable avec guix shell mais aussi avec d'autres commandes
- attention au sens du mot « antérieure »

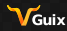

Ingia-

*[Discussion](#page-17-0)* **Résumé**

#### guix time-machine

- exécuter une commande Guix dans une version antérieure de Guix
- utilisable avec guix shell mais aussi avec d'autres commandes  $\blacksquare$
- attention au sens du mot « antérieure »  $\blacksquare$

#### guix describe

- obtenir des informations sur éléments d'une génération de Guix
- numéros de *commit* au lieu des dates et heures

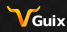

lnata -

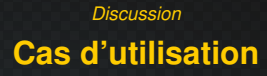

#### guix time-machine **et guix shell**

- 1 reprendre un travail précédent (vu ici)
- 2 naviguer dans un environnement en évolution
- 3 assurer un environnement stable

# **Pensez-vous à d'autres cas d'utilisation ?**

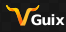

lnata -

guix time-machine

### <span id="page-20-0"></span>**Qu'est-ce que se passe ici ?**

guix time-machine --no-channel-files  $\setminus$  $--$ commit=ee92b0fb7dfd8b55ea63254a59a1605fb870a44c -- \ shell --container gcc-toolchain mumps bash coreutils -- bash

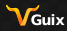

lnata -

guix time-machine

### **Qu'est-ce que se passe ici ?**

guix time-machine --no-channel-files  $\setminus$  $--$ commit=ee92b0fb7dfd8b55ea63254a59a1605fb870a44c -- \ shell --container gcc-toolchain mumps bash coreutils -- bash

#### **Utilisation d'autres canaux ?**

```
Pokolenie 1 22. máj 2024 02:30:17 (súčasné)
  guix-hpc dd9eadb
    zdroj repozitára: https://gitlab.inria.fr/guix-hpc/guix-hpc.git
    vetva: master
   úprava: dd9eadb6bd5b73912812594251cb7135327f84c0
 guix 413ef75
    zdroj repozitára: https://git.savannah.gnu.org/git/guix.git
    vetva: master
```
úprava: 413ef75f89ac337f7ac3331a862c7c8cdc88aa64

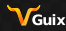

lnata -

#### guix time-machine --channels

#### guix describe

Pokolenie 1 22. máj 2024 02:30:17 (súčasné) guix-hpc dd9eadb zdroj repozitára: https://gitlab.inria.fr/guix-hpc/guix-hpc.git vetva: master úprava: dd9eadb6bd5b73912812594251cb7135327f84c0 guix 413ef75 zdroj repozitára: https://git.savannah.gnu.org/git/guix.git vetva: master úprava: 413ef75f89ac337f7ac3331a862c7c8cdc88aa64

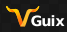

lnaía -

#### guix time-machine --channels

#### guix describe

Pokolenie 1 22. máj 2024 02:30:17 (súčasné) guix-hpc dd9eadb zdroj repozitára: https://gitlab.inria.fr/guix-hpc/guix-hpc.git vetva: master úprava: dd9eadb6bd5b73912812594251cb7135327f84c0 guix 413ef75 zdroj repozitára: https://git.savannah.gnu.org/git/guix.git vetva: master úprava: 413ef75f89ac337f7ac3331a862c7c8cdc88aa64

#### guix describe -f channels > channels.scm

```
(list
(channel
 (name 'guix-hpc)
  (url "https://gitlab.inria.fr/guix-hpc/guix-hpc.git")
  (branch "master")
  (commit "dd9eadb6bd5b73912812594251cb7135327f84c0"))
 (channel
 (name 'guix)
  (url "https://git.savannah.gnu.org/git/guix.git")
  (branch "master")
  (commit "413ef75f89ac337f7ac3331a862c7c8cdc88aa64")))
```
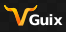

Inain-

### guix time-machine --channels

#### guix describe -f channels > channels.scm

```
(list
 (channel
  (name 'guix-hpc)
  (url "https://gitlab.inria.fr/guix-hpc/guix-hpc.git")
  (branch "master")
  (commit "dd9eadb6bd5b73912812594251cb7135327f84c0"))
 (channel
  (name 'guix)
  (url "https://git.savannah.gnu.org/git/guix.git")
  (branch "master")
  (commit "413ef75f89ac337f7ac3331a862c7c8cdc88aa64")))
```
## **Tout ça pour dire. . .**

guix describe -f channels > channels.scm guix time-machine --channels=channels.scm -- \ shell --container hello -- hello

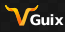

lnata -

# *[Petit extra](#page-25-0)* **Qu'en est-il de** guix shell **?**

#### <span id="page-25-0"></span>**Ça va encore**

guix shell --container gcc-toolchain mumps bash coreutils -- bash

#### **Par contre**

guix shell --pure --with-input=pastix-5=pastix-5-mkl \ --with-input=mumps-scotch-openmpi=mumps-mkl-scotch-openmpi \ --with-input=openblas=mkl --with-input=slurm=slurm@19 \ --with-git-url=gcvb=\$HOME/src/gcvb --with-commit=gcvb=40d88ba241db4c71ac3e1fe8024fba4d906f45b1 --preserve=^SLURM bash coreutils inetutils findutils grep sed  $\setminus$ bc openssh python python-psutil gcvb slurm@19 openmpi scab

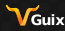

17 / 22

lnaía-

# *[Petit extra](#page-25-0)* **Passage par un fichier Scheme [\[5\]](#page-31-9)**

# **Manifests [\[10\]](#page-31-10)**

guix shell --container gcc-toolchain mumps bash coreutils (specifications->manifest (list "gcc-toolchain" "mumps" "bash" "coreutils"))

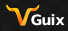

Ingla-

# *[Petit extra](#page-25-0)* **Passage par un fichier Scheme [\[5\]](#page-31-9)**

# **Manifests [\[10\]](#page-31-10)**

guix shell --container gcc-toolchain mumps bash coreutils (specifications->manifest (list "gcc-toolchain" "mumps" "bash" "coreutils"))

## **Tout ça pour dire. . .**

guix shell --container gcc-toolchain mumps bash coreutils  $\setminus$ --export-manifest > manifest.scm guix shell --container --manifest=manifest.scm -- bash

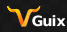

lnato-

*[Petit extra](#page-25-0)*

# **Vers un environnement logiciel reproductible**

guix time-machine --channels=channels.scm --  $\setminus$ shell --container --manifest=manifest.scm -- bash

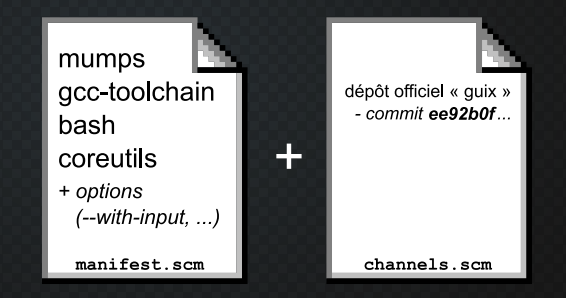

## **Ingrédients nécessaires**

- 1 descriptif des paquets logiciels à inclure (+ options)
- 2 descriptif des canaux

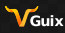

Ingia-

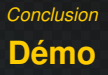

<span id="page-29-0"></span>1 Café Guix, [guix time-machine](https://gitlab.inria.fr/mfelsoci/cafe-guix) et guix describe ■ <https://gitlab.inria.fr/mfelsoci/cafe-guix> **2** [OptiTrust](https://github.com/charguer/optitrust) ■ <https://github.com/charguer/optitrust>

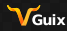

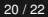

Ingia-

*[Conclusion](#page-29-0)*

# **Pour la route**

#### **Retrouvez cette session**

- $\blacksquare$  format tutoriel
- peut être fait en autonomie

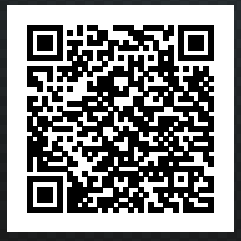

<https://tinyurl.com/cafe-guix>

# **Un tutoriel sur GNU Guix**

présenté au ComPAS'2023

peut être fait en autonomie

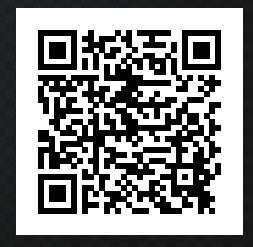

#### <https://tinyurl.com/tuto-guix>

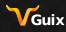

lnata -

# *[Références](#page-31-11)* **Bibliographie**

- <span id="page-31-11"></span><span id="page-31-9"></span><span id="page-31-8"></span><span id="page-31-5"></span><span id="page-31-4"></span><span id="page-31-2"></span>[1] P.R. Amestoy et al. "A Fully Asynchronous Multifrontal Solver Using Distributed Dynamic Scheduling". In: *[SIAM Journal on Matrix Analysis and Applicati](https://www.scheme.com/tspl4/)ons* 23.1 (2001), pp. 15-41.
- <span id="page-31-1"></span>[2] P.R. Amestoy et al. "Performance and Scalability of the Block Low-Rank Multifrontal Factorization on Multicore Architectures". In: *ACM Transactions on Mathematical Software* 45 (1 2019), 2:1–2:26.
- [3] *Ca[naux \(Manuel de référence de GNU Guix\)](https://guix.gnu.org/en/manual/devel/fr/html_node/Invoquer-guix-describe.html)*. https://guix.gnu.org/sk/manual/fr/html\_node/Canaux.html.
- <span id="page-31-7"></span>[4] Ludovic Courtès and Ricardo Wurmus. "Reproducible and User-Controlled Software Environments in HPC with Guix". In: *[Euro-Par 2015: Parallel Processing Workshops](https://guix.gnu.org/sk/manual/fr/html_node/Invoquer-guix-pull.html)*. Lecture Notes in Computer Science. Aug. 2015, pp. 579–591. URL: https://hal.inria.fr/hal-01161771/en.
- <span id="page-31-6"></span>[5] R.K. Dybvig and J.P. Hébert. *The Scheme Programming Language, Fourth Edition*. 2009. URL: https://www.scheme.com/tspl4/.
- <span id="page-31-0"></span>[6] *Inv[oquer guix describe \(Manuel de référence de GNU Guix\)](https://guix.gnu.org/sk/manual/fr/html_node/Invoquer-guix-shell.html)*. https://guix.gnu.org/en/manual/devel/fr/html\_node/Invoquer-guix-describe.html.
- [7] *Invoquer guix pull (Manuel de référence de GNU Guix)*. htt[ps://guix.gnu.org/sk/manual/fr/html\\_node/Invoquer-guix-pull.html](https://guix.gnu.org/en/manual/devel/fr/html_node/Invoquer-guix-time_002dmachine.html).
- <span id="page-31-10"></span>[8] *Invoquer guix shell (Manuel de référence de GNU Guix)*. https://guix.gnu.org/sk/manual/fr/html\_node/Invoquer-guix-shell.html.
- [9] *Inv[oquer guix time-machine \(Manuel de référence de GNU Guix\)](https://guix.gnu.org/sk/cookbook/fr/html_node/Utilisation-de-base-avec-des-manifestes.html)*. https: //guix.gnu.org/en/manual/devel/fr/html\_node/Invoquer-guix-time\_002dmachine.html.
- <span id="page-31-3"></span>[10] *Util[isation de base avec des manif](https://guix.gnu.org/sk/cookbook/fr/html_node/Utilisation-de-base-avec-des-manifestes.html)estes (Livre de recettes de GNU Guix)*. https://guix.gnu.org/sk/cookbook/fr/html\_node/Utilisation-de-base-avec-desmanifestes.html.
- [11] Nicolas Vallet, David Michonneau, and Simon Tournier. "Toward practical transparent verifiable an[d long-term reproducible research using Guix".](https://doi.org/10.1038/s41597-022-01720-9) In: *Nature Scientific Data* 9 (Oct. 2022). DOI: 10.1038/s41597-022-01720-9.

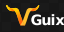

lnata -